30. Mai 2011

# **Ein interaktives Tool zur Identifikation von Kartenprojektionen**

Überarbeitung des bestehenden Tools aus «MapAnalyst»

Barbara Born

Institut für Kartografie und Geoinformation, ETH Zürich

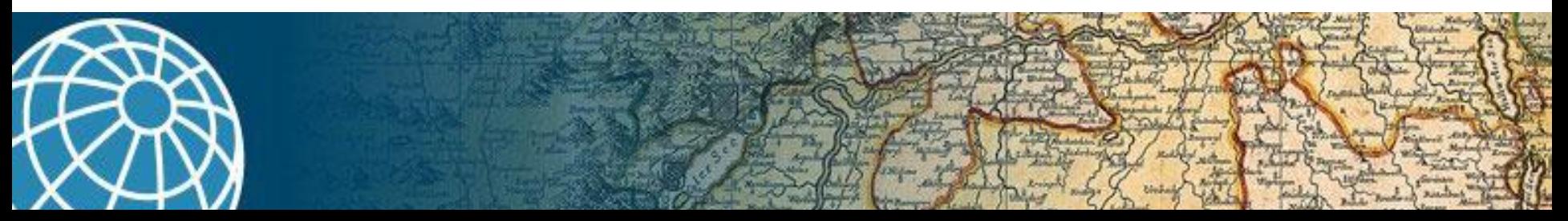

# **Ablauf**

- Einführung
- Neuerungen
- Ergebnis (Demo)
- Kritik und Ausblick
- Diskussion

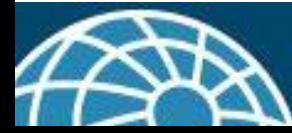

# **MapAnalyst**

- Genauigkeitsanalyse von alten Karten
- Arbeitet mit Passpunkten
- Open Street Map als Referenzkarte

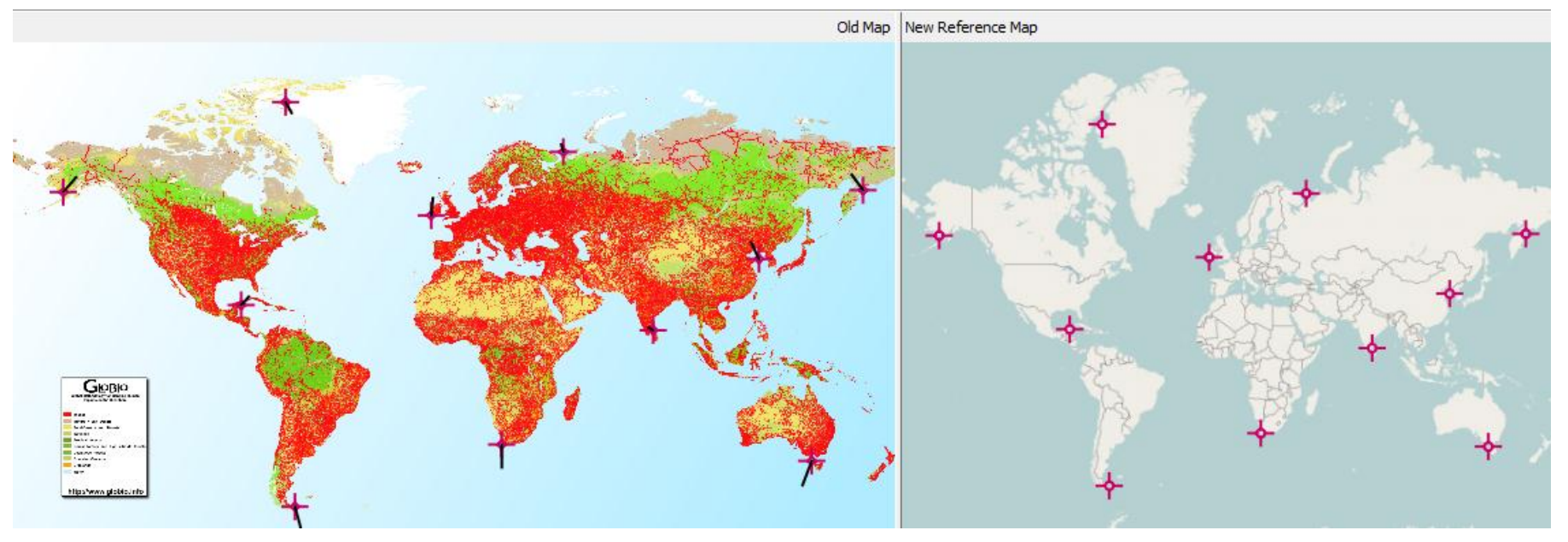

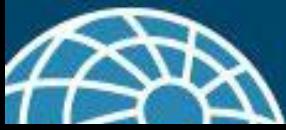

# **Bedeutung der Projektion**

#### Residuen sind abhängig von:

- Messgenauigkeit der Passpunkte
- Papierverzug
- Genauigkeit der Karte
- Kartenprojektion

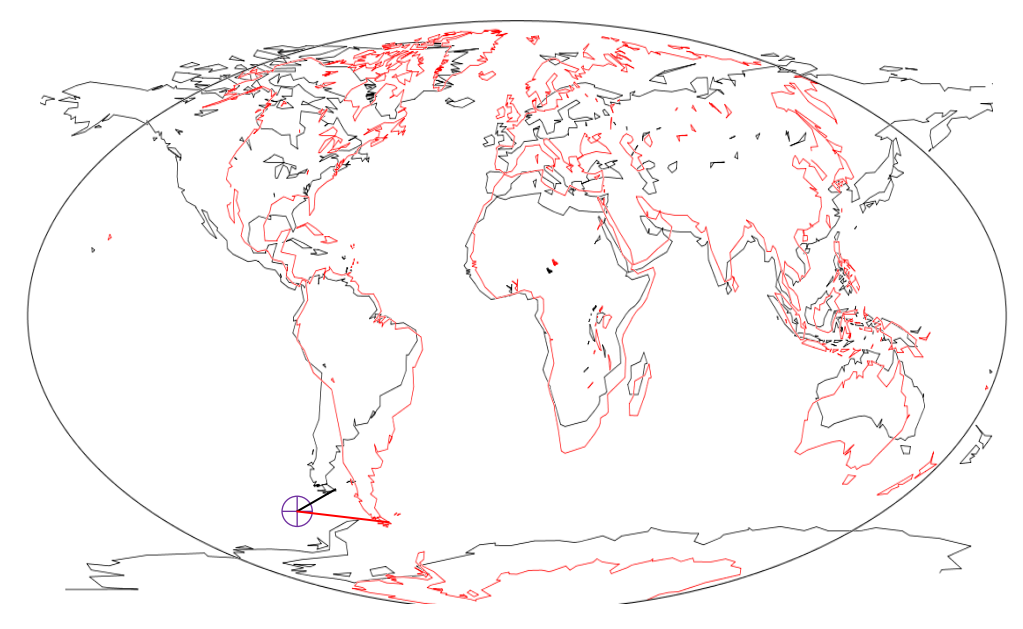

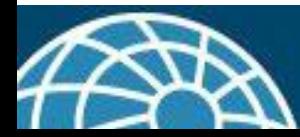

### **Berücksichtigung der Projektion**

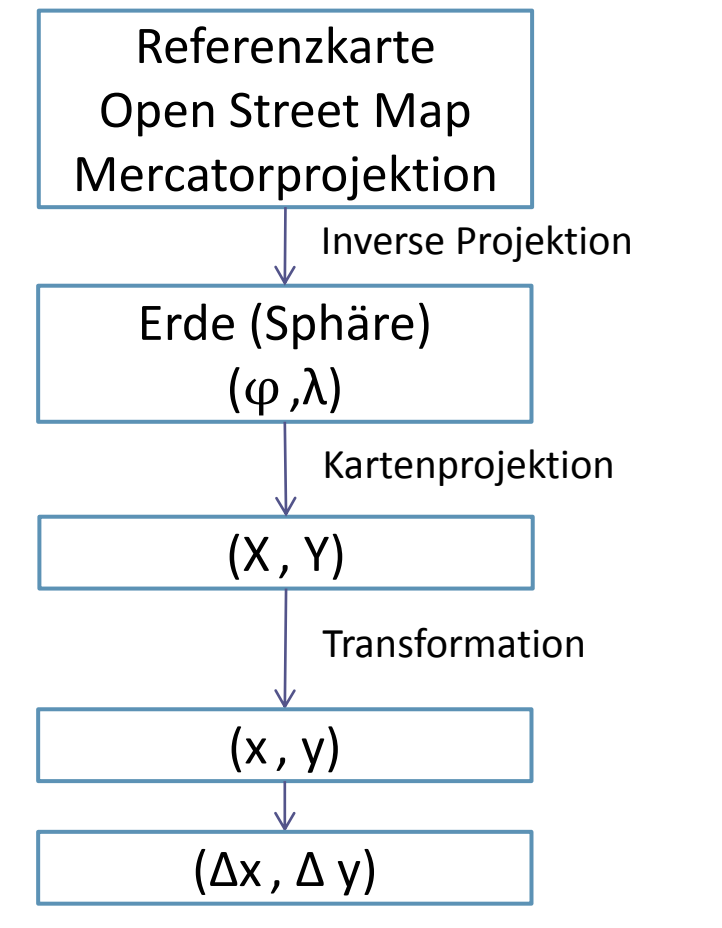

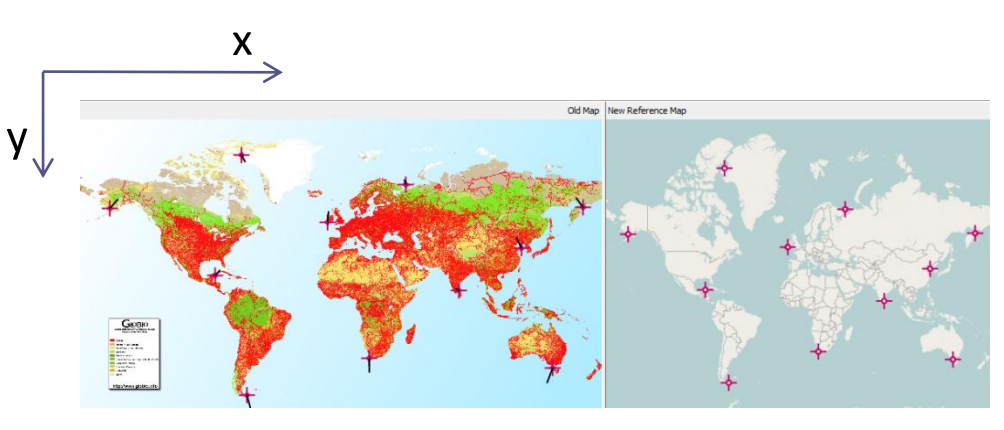

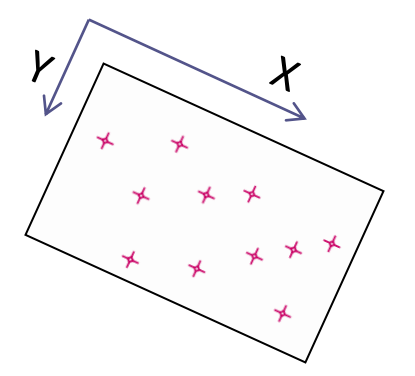

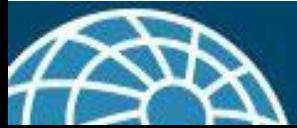

#### **Projektionsanalysetool**

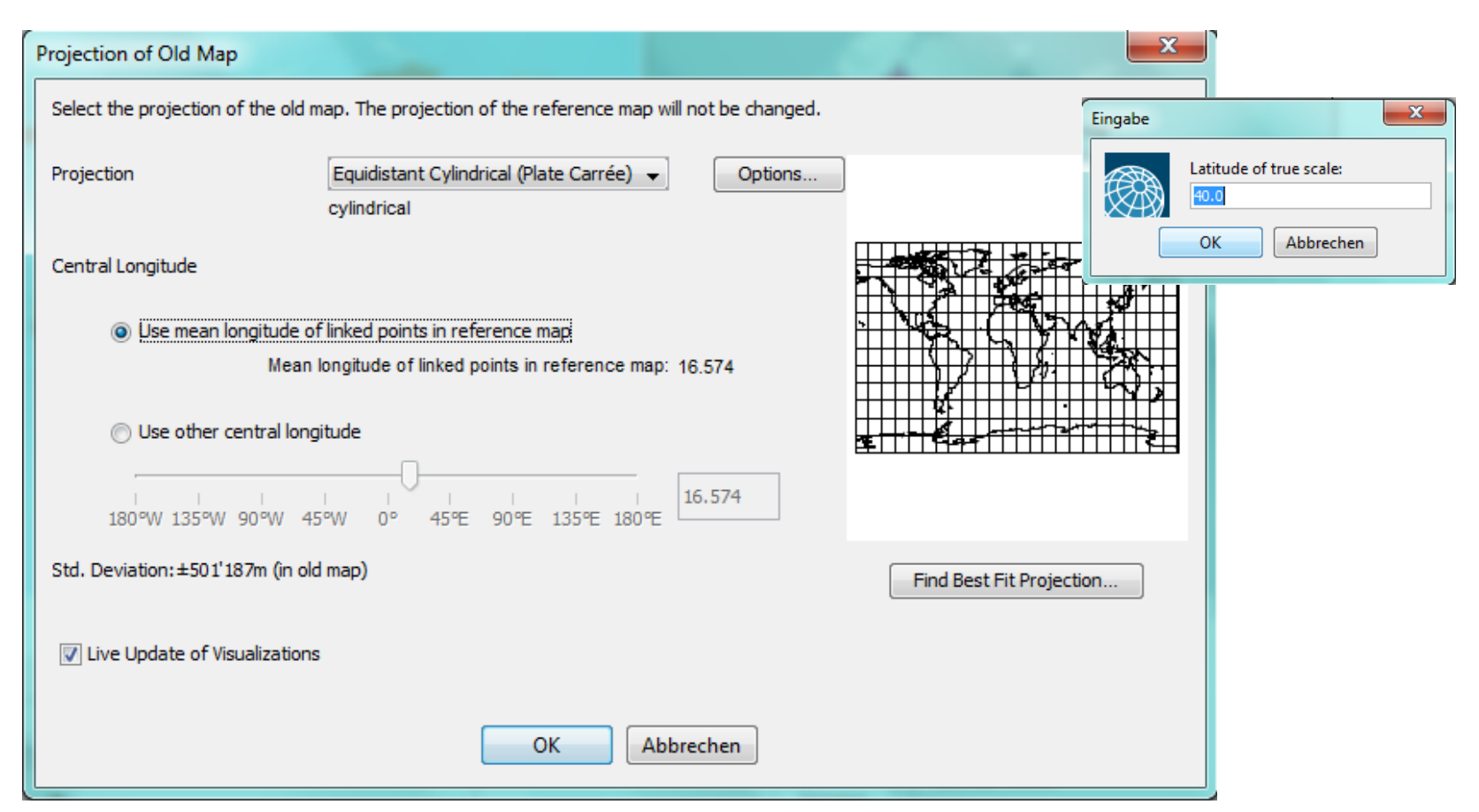

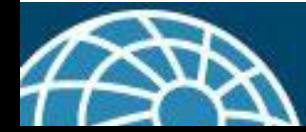

#### **Find Best Fit Projection**

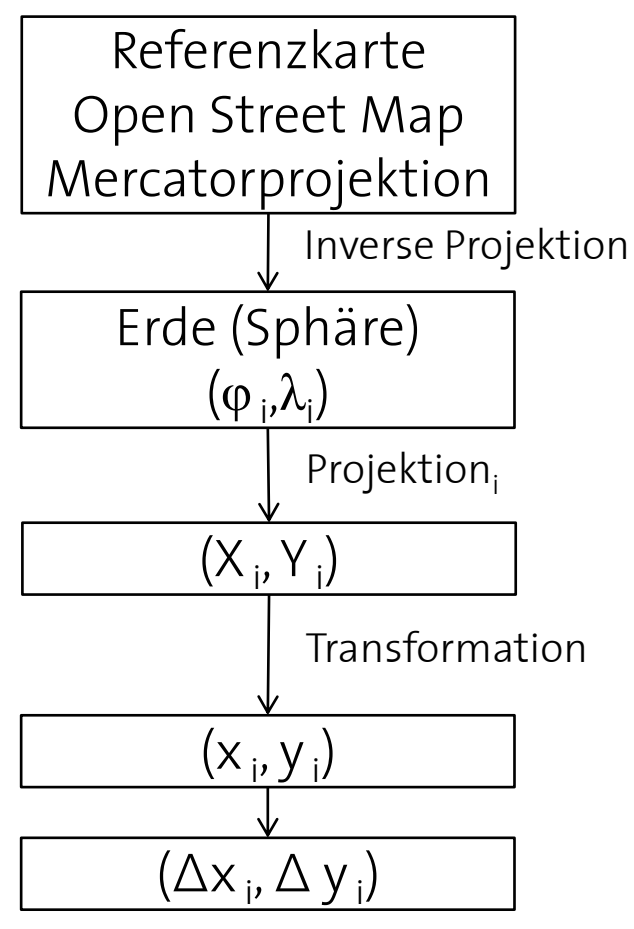

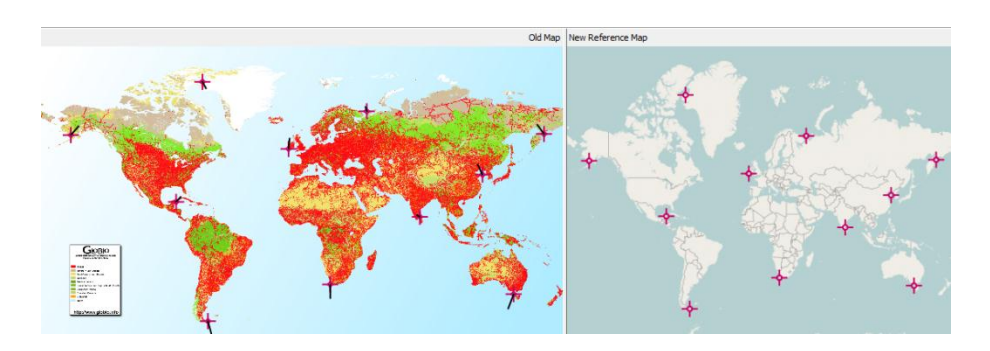

$$
\sum \sqrt{\Delta x_i^2 + \Delta y_i^2} = min
$$
  
Best Fit Projection

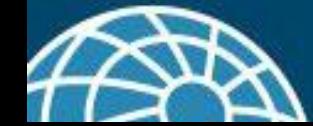

#### **Ziele**

- Neues GUI (Graphical User Interface)
- Mehr Projektionen
- Filter und Einschränkungsmöglichkeit
- $\rightarrow$  Funktionen beibehalten

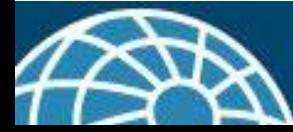

### **GUI**

- Erstellt dem Swing GUI Builder von NetBeans
- Wizard-ähnlicher Aufbau
- Neuer Ablauf

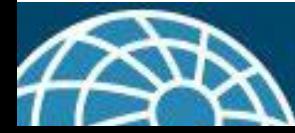

### **Neue Projektionen**

- Java Map Projection Library
- Benötigte Methoden
- In Analyse integrieren

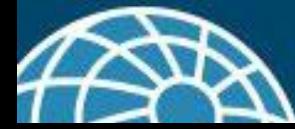

# **Einschränkungsmöglichkeit**

- Einzelne Projektionen oder Projektionsgruppen manuell von der Analyse ausschliessen
- Select All / None

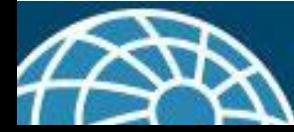

#### **Filter**

- Zusätzliche Informationen über die Karte bei der Suche nach der Best Fit Projection einbeziehen
	- Jahr der Kartenproduktion
	- Netzgeometrie
		- Meridiane / Breitenkreise sind Geraden
		- Pole werden auf einen Punkt abgebildet
		- Netz ist achssymmetrisch im Bezug auf den Äquator

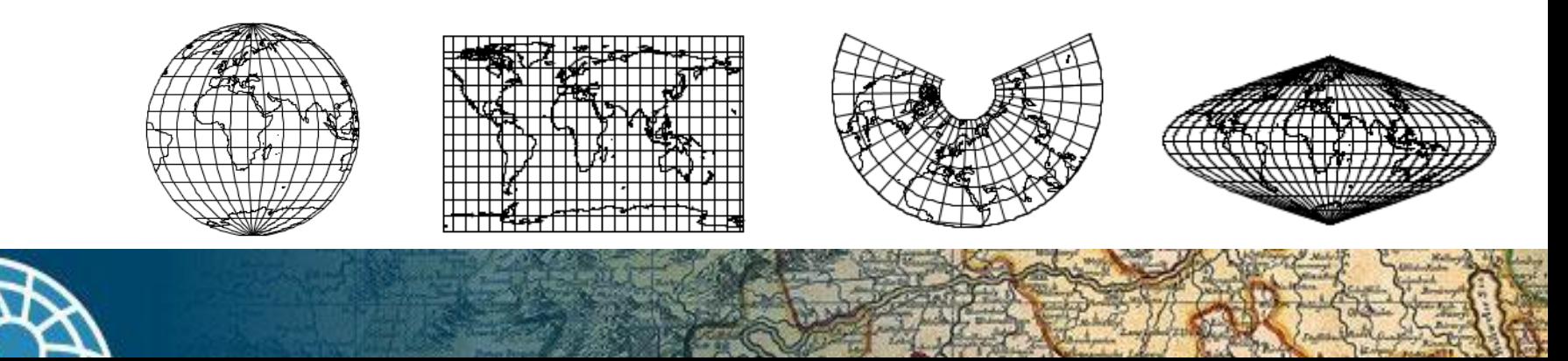

# **Ergebnis**

- Neue Benutzeroberfläche, Ablauf, Filter und Einschränkungsmöglichkeit
- 20 Projektionen mehr  $\rightarrow$  Neu 32 Projektionen
- Alle Funktionstests bestanden
	- Mathematische Zusammenhänge
	- Filter
	- Identifikation der neuen Projektionen

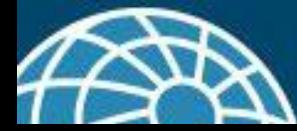

#### **Demo ProjectionAnalyzer**

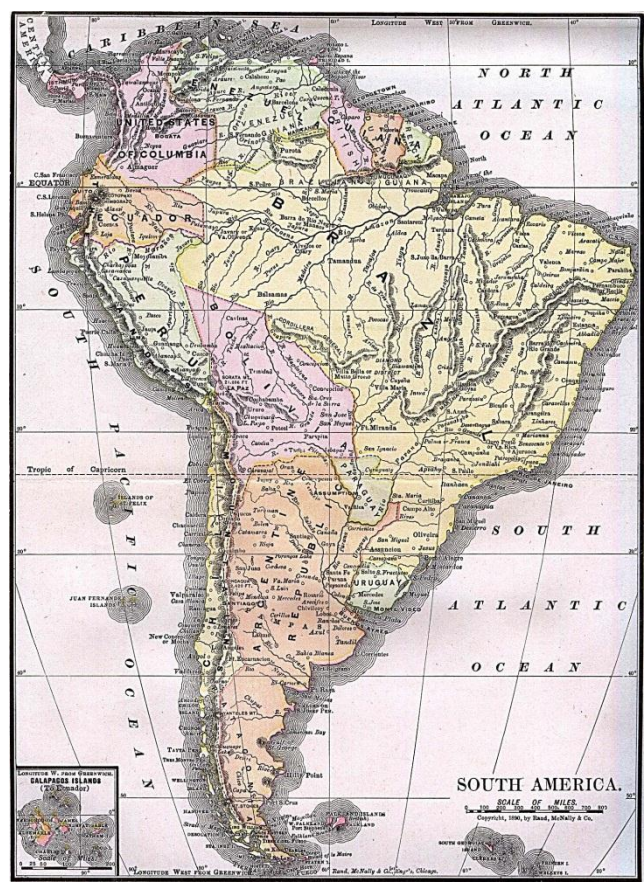

Karte: Historische Karte von Südamerika

Jahr: 1892

Quelle: http://www.zonu.com/fullsize2-en/2009-09-17-572/South-America-historical-map-1892.html

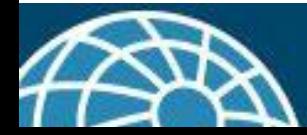

# **Kritik und Ausblick**

- Breite für Berührungskreis
- Keine vergleichbare Projektionsanalyse vorhanden
- Unbekannte Projektionen auch in anderen Anwendungen, z.B. GIS, ein Problem

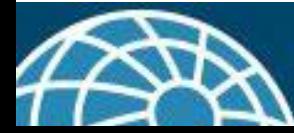

# **Quellen**

#### Grafik der Fusszeile:

http://mapanalyst.cartography.ch/rw\_common/themes/mapanalyst/images/header.jpg

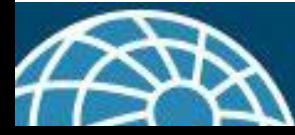

#### **Diskussion**

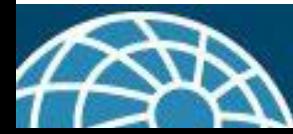

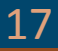

#### **Danke**

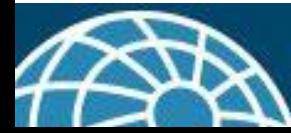

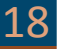